**AutoCAD Crack [Win/Mac] [Mas reciente]**

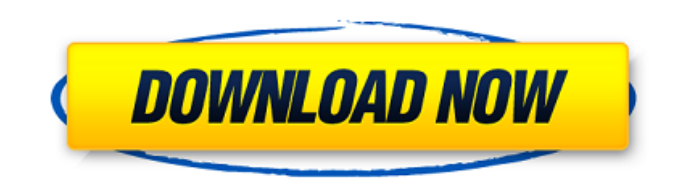

## **AutoCAD Crack Clave de producto completa**

El requisito más básico para operar AutoCAD es un sistema operativo (SO) de 128 bits que admita la tecnología de visualización de video y un adaptador de video. Autodesk lanzó AutoCAD como una aplicación solo para Windows y durante muchos años no tenía planes de lanzar una versión de AutoCAD para computadoras Apple. En 2012, Autodesk lanzó una versión de AutoCAD por primera vez para computadoras Apple con OS X. La mayoría de las microcomputadoras con controladores de gráficos internos tienen una pantalla de modo de texto y una pantalla de modo de mapa de bits. Los usuarios normalmente ingresan comandos basados en texto usando el modo de texto y representan la salida como imágenes de mapa de bits usando el modo de mapa de bits. Un ejemplo es el terminal 3270 o VT100, que fue el dispositivo de entrada original para AutoCAD. El concepto básico de entrada basada en texto y salida basada en mapa de bits se introdujo por primera vez en 1977 con la introducción de IBM PC AT. Hoy en día, existen dos tipos de tecnologías de visualización: analógicas y digitales. Con la tecnología de visualización analógica, el texto y los gráficos se muestran en un tono continuo de escala de grises. Con la tecnología de visualización digital, cada píxel de una imagen tiene un valor de color discreto, sin escala de grises. Las tecnologías de visualización como RGB y CMYK se pueden aplicar a sistemas de visualización analógicos o digitales. El primer píxel generalmente se muestra en negro, seguido de píxel tras píxel hasta que el píxel final se muestra en el color deseado. Hoy en día, la mayoría de los programas CAD funcionan con sistemas de visualización tanto analógicos como digitales. AutoCAD actualmente se ejecuta en computadoras con un sistema operativo Windows o en computadoras OS X que ejecutan el software de emulación de Windows Windows en un entorno Mac. AutoCAD incluye todas las funciones y herramientas básicas necesarias para dibujar, pero hay muchas características adicionales disponibles como complementos o complementos descargables para AutoCAD. historia de autocad AutoCAD apareció por primera vez en diciembre de 1982 como una aplicación de escritorio shareware que se ejecutaba en microcomputadoras con un controlador de gráficos interno.Autodesk introdujo AutoCAD por primera vez como una aplicación de Windows en 1984. La primera versión de AutoCAD, la versión 1.0, se lanzó oficialmente el 3 de diciembre de 1984. El nombre Autodesk se refiere a Autodesk, Inc., una empresa con sede en Santa Clara, California, que se formó por Rod Holt, Gary Roberts y Scott Garber. Holt, Roberts y Garber trabajaron cada uno en la firma con sede en San Rafael, California, durante los 12 meses anteriores y querían iniciar un nuevo negocio con un enfoque diferente. Ellos

### **AutoCAD Crack Version completa de Keygen Gratis**

Arquitectura DGN + LISP AutoCAD DGN es un formato estándar para almacenar modelos de diseño mecánico y se implementó en forma de una colección de archivos DLL. El formato DGN se utiliza para describir un modelo jerárquico de información de diseño. AutoCAD viene en un paquete de software independiente, además de estar incluido con otros productos CAD compatibles con DGN, como complementos DGN (extensiones) como DGN ArchiCAD y la biblioteca .NET DGN. La compatibilidad con AutoCAD DGN está integrada en AutoCAD, por lo que los archivos DGN pueden abrirse y editarse con herramientas de diseño y dibujo, así como importarse, combinarse, exportarse e imprimirse con otras herramientas. AutoCAD admite tres métodos diferentes para utilizar dibujos DGN en aplicaciones distintas de AutoCAD. Éstos incluyen: Importación de AutoCAD Intercambio de dibujo de AutoCAD Importación DXF de AutoCAD No hay límite para la cantidad de archivos que se pueden importar en el mismo dibujo. La aplicación también ofrece la posibilidad de utilizar dibujos DGN que se han exportado a otros sistemas CAD. Los archivos DGN de AutoCAD están organizados como una colección de "partes de dibujo" que consisten en objetos como líneas, arcos, círculos, texto y una gran variedad de objetos de anotación, así como un número infinito de primitivas. En versiones anteriores de AutoCAD, el modelo DGN no era fácilmente extensible, lo que significaba que no era posible agregar nuevos objetos DGN al modelo. Por ejemplo, uno no podría agregar un nuevo objeto a un modelo o cambiar un objeto existente. Esto se solucionó en AutoCAD 2012 con la introducción de la arquitectura DGN + LISP. De esta forma, los dibujos DGN se pueden utilizar como una biblioteca, incluso con otras tecnologías de AutoCAD, como aplicaciones web, servicios web y .NET. La arquitectura DGN + LISP admite cuatro modos diferentes de implementación y personalización, que incluyen: DGN orientado a objetos (OODGN) DGN estándar DGN mixto o basado en objetos Estándar + Objeto DGN OODGN significa Object Oriented DGN y es el enfoque OOP (programación orientada a objetos) de AutoCAD para DGN.Está diseñado para la programación orientada a objetos. Con la arquitectura DGN estándar, el modelo DGN no está organizado de forma orientada a objetos. Con el estándar DGN y Object- 27c346ba05

### **AutoCAD Crack + Codigo de licencia y Keygen**

Simplemente escriba Autocad16.exe y luego presione la tecla Enter. Si el archivo autocad2016.exe se detecta como un archivo infectado. Debe eliminarlo y activar de nuevo autocad2016. Puede verificar si el archivo infectado está presente en el registro. Debe reparar el registro escaneándolo y luego eliminándolo. Ejecute el reparador de registro seleccionando Inicio >> Ejecutar y luego escriba regedit en la ventana de ejecución y luego presione Entrar. Paso 5 Haga clic en la unidad que está infectada por el virus Luego, desde la barra de menú, seleccione 'Herramientas' y luego haga clic en la pestaña 'Escanear'. Paso 6 El icono de esta opción aparecerá junto al icono de 'Portapapeles'. Paso 7 Haga clic en este icono. Paso 8 Después de hacer clic en este icono, el archivo aparecerá en la ventana "Elementos infectados". Paso 9 Puede ver los nombres de archivo de todos los archivos infectados. Paso 10 Para abrir los archivos infectados, selecciónelos y luego haga clic en 'Abrir'. Paso 11 Luego presione el botón 'Eliminar' para eliminar el archivo de forma permanente. Paso 12 Luego haga clic en el botón 'Eliminar' para eliminar el virus de forma permanente. Paso 13 Después de hacer clic en este botón, aparecerá la ventana de eliminación. Paso 14 Para iniciar el proceso de eliminación, presione el botón 'Siguiente'. Paso 15 Luego comenzará el proceso de escaneo. Paso 16 Para eliminar el virus manualmente, haga clic en 'Sí' Paso 17 Luego comenzará el proceso de escaneo. Paso 18 Para eliminar el virus manualmente, haga clic en 'Sí' Paso 19 Luego comenzará el proceso de escaneo. Paso 20 Para eliminar el virus manualmente, haga clic en 'Sí' Paso 21 Luego comenzará el proceso de escaneo. Paso 22 Para eliminar el virus manualmente, haga clic en 'Sí' Paso 23 Luego comenzará el proceso de escaneo. Paso 24 Para eliminar el virus manualmente, haga clic en 'Sí' Paso 25 Luego comenzará el proceso de escaneo. Paso 26 Para eliminar el virus manualmente, haga clic en 'Sí' Paso 27 Luego comenzará el proceso de escaneo.

#### **?Que hay de nuevo en el AutoCAD?**

Mejoras en el diseño del dibujo: Mejoras para modelos y dibujos en 3D, como nuevas funciones para la capacidad de convertir cualquier superficie en una superficie plana o editar una forma basada en una superficie. (vídeo: 1:04 min.) Nuevas herramientas de dibujo para su flujo de trabajo de diseño 2D, como las nuevas herramientas Text2Fit y Shape2Fit, una macro mejorada de IntelliCAD para ajustarse a un borde o una cara, y símbolos y plantillas fáciles de usar para administrar y anotar fácilmente elementos de dibujo. (vídeo: 2:42 min.) Descripción general de las mejoras en AutoCAD 2023 Importar Importe varios archivos en un dibujo e incorpórelos a su diseño, incluso de proyectos externos. Enfoque 2: Importe archivos utilizando el comando Importar y vincular. Cuando utiliza Importar y vincular para importar varios archivos, estos se importan como un grupo (los dibujos asociados múltiples no se importan como un solo grupo). Enfoque 1: Importe y asocie archivos con sus dibujos para incorporar rápidamente archivos a su trabajo. Para importar archivos de esta manera, seleccione Archivo > Importar y asociar. Mejoras en la edición: Mejoras en la experiencia de edición, incluidas mejoras en las herramientas de edición. Enfoque 1: Use las herramientas de edición para realizar operaciones comunes, como hacer un corte vertical, cambiar una fuente, crear una nueva capa, cambiar un esquema de color o cambiar un estilo. Enfoque 2: Herramientas de edición más potentes, incluidas herramientas mejoradas para ver, administrar y anotar bloques y componentes en su dibujo. Enfoque 1: Use Edición e inserción rápidas para seleccionar, cortar y pegar bloques y componentes en sus dibujos. Estas herramientas se incluyen en la paleta Herramientas rápidas. Enfoque 2: Use los comandos Insertar para insertar rápidamente bloques y componentes en su dibujo, como usar el comando Insertar puntos e Insertar bucles. Mejoras en 3D y diseño de superficies: Mejoras para el diseño de superficies y modelos 3D, incluida la edición sencilla de estilos de superficie y la capacidad de convertir cualquier superficie en una superficie plana. Enfoque 1: Cree un nuevo estilo para una superficie, asigne un esquema de color y cree nuevos símbolos. Enfoque 2: Edite una superficie en 3D o conviértala en una superficie plana, lo que facilita su administración y

# **Requisitos del sistema For AutoCAD:**

Requisitos de hardware: Archivo fuente: Licencia: FreeStyle Libre es un software gratuito: puede redistribuirlo y/o modificarlo bajo los términos de la Licencia Pública General GNU publicada por Free Software Foundation, ya sea la versión 3 de la Licencia o (a su elección) cualquier versión posterior. Se incluye una copia de la licencia en el archivo FreeStyleLibre-License.txt. Para más información sobre la Free Software Foundation y su trabajo, ver o enviar

<http://bitcointube.net/autodesk-autocad-22-0-crack-parche-con-clave-de-serie/> <https://cbtf.ca/system/files/webform/cc-application/AutoCAD.pdf> <https://topnotchjobboard.com/system/files/webform/resume/verlgere498.pdf> <https://skilled-space.sfo2.digitaloceanspaces.com/2022/06/waitsher.pdf> <http://www.giffa.ru/who/autocad-crack-clave-de-licencia-gratuita-gratis-actualizado/> <http://rodillobicicleta.net/?p=2124> [https://infinitodesign.hu/wp-content/uploads/2022/06/AutoCAD\\_Crack\\_\\_\\_Codigo\\_de\\_licencia\\_y\\_Keygen.pdf](https://infinitodesign.hu/wp-content/uploads/2022/06/AutoCAD_Crack___Codigo_de_licencia_y_Keygen.pdf) <http://ursgift.com/?p=13860> [https://rembukan.com/wp](https://rembukan.com/wp-content/uploads/2022/06/AutoCAD__Crack___Torrent_completo_del_numero_de_serie_Gratis_marzo2022.pdf)content/uploads/2022/06/AutoCAD\_\_Crack \_\_Torrent\_completo\_del\_numero\_de\_serie\_Gratis\_marzo2022.pdf <https://feimes.com/autocad-2021-24-0-keygen-para-lifetime/> [https://waappitalk.com/upload/files/2022/06/ly6NaIJ5KWx4LWC1zXbe\\_29\\_18448c62a557c616569f70b2b1bd8fc8\\_file.pdf](https://waappitalk.com/upload/files/2022/06/ly6NaIJ5KWx4LWC1zXbe_29_18448c62a557c616569f70b2b1bd8fc8_file.pdf) [https://cbdresourceguide.com/wp-content/uploads/2022/06/Autodesk\\_AutoCAD\\_Crack\\_\\_Descarga\\_gratis.pdf](https://cbdresourceguide.com/wp-content/uploads/2022/06/Autodesk_AutoCAD_Crack__Descarga_gratis.pdf) [https://www.sanborntonnh.org/sites/g/files/vyhlif3776/f/uploads/2018\\_town\\_report.pdf](https://www.sanborntonnh.org/sites/g/files/vyhlif3776/f/uploads/2018_town_report.pdf) <https://topnotchjobboard.com/system/files/webform/resume/viagood699.pdf> <https://www.careerfirst.lk/sites/default/files/webform/cv/jalahil76.pdf> <https://vdsproductions.nl/wp-content/uploads/2022/06/antysyb.pdf> <https://fesalabs.com/autocad-crack-incluye-clave-de-producto-mac-win/> [https://www.fps-pharma.com/en/system/files/webform/autocad\\_0.pdf](https://www.fps-pharma.com/en/system/files/webform/autocad_0.pdf) <https://eladhatatlan.hu/advert/autocad-crack-descargar/> [https://www.mil-spec-industries.com/system/files/webform/AutoCAD\\_94.pdf](https://www.mil-spec-industries.com/system/files/webform/AutoCAD_94.pdf)